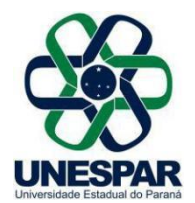

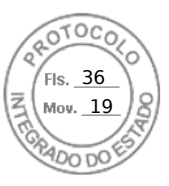

## **RESOLUÇÃO Nº 018/2021 – CAD/UNESPAR**

## **Aprova o Termo de Convênio entre a UNESPAR e o Agente Nacional de Integração de Estágios (Anie Estágios).**

**A PRESIDENTE DO CONSELHO DE ADMINISTRAÇÃO, PLANEJAMENTO E FINANÇAS DA UNESPAR,** no uso de suas atribuições estatutárias e regimentais, e

**considerando** o inciso VI do Art. 9º do Regimento Geral da Unespar referente às atribuições deste conselho;

**considerando** a solicitação autuada no protocolado nº 17.542.848-8;

**considerando** a deliberação contida na Ata da 3ª Sessão (2ª Extraordinária) do Conselho de Administração, Planejamento e Finanças da UNESPAR, realizada no dia 22 de abril de 2021, pela Plataforma Digital *Microsoft Teams*.

## **RESOLVE:**

**Art. 1º** Aprovar o **Termo de Convênio** entre a UNESPAR e o Agente Nacional de Integração de Estágios (Anie Estágios), que visa ao desenvolvimento conjunto de atividades de Estágio.

**Art. 2º** Esta resolução entrará em vigor na data de sua publicação, revogando as disposições em contrário.

**Art. 3º** Publique-se no *site* da UNESPAR.

Paranavaí, em 23 de abril de 2021.

Salete Paulina Machado Sirio **Reitora da Unespar Decreto Nº 6563/2020** (Assinado eletronicamente nos termos do Decreto Estadual nº 5389/2016)

Página 1 de 1

Assinado por: **Salete Paulina Machado Sirino** em 23/04/2021 17:01. Inserido ao protocolo **17.542.848-8** por: **Ana Cristina Zanna Cathcart** em: 23/04/2021 15:06. Documento assinado nos termos do art. 18 do Decreto Estadual 5389/2016. A autenticidade deste documento pode ser validada no endereço: **https://www.eprotocolo.pr.gov.br/spiweb/validarAssinatura** com o código: **5e79bcb93712e963dbefcd83290ab31c**.

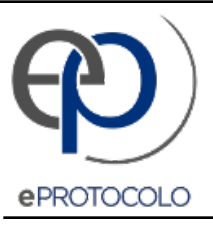

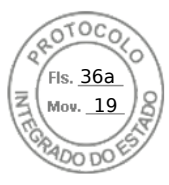

Documento: **ResolucaoN0182021AprovaoTermodeConvenioentreaUNESPAReoAgenteNacionaldeIntegracaodeEstagios.pdf**.

Assinado por: **Salete Paulina Machado Sirino** em 23/04/2021 17:01.

Inserido ao protocolo **17.542.848-8** por: **Ana Cristina Zanna Cathcart** em: 23/04/2021 15:06.

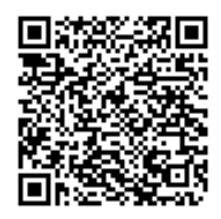

Documento assinado nos termos do art. 18 do Decreto Estadual 5389/2016.

A autenticidade deste documento pode ser validada no endereço: **https://www.eprotocolo.pr.gov.br/spiweb/validarAssinatura** com o código: **5e79bcb93712e963dbefcd83290ab31c**.